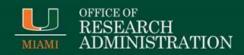

## Manual Journal versus Payroll Accounting Adjustment

## October 3, 2017

Departments can begin processing manual journals in Workday for any payroll completed prior to 9/1/2017. This includes Pay Period 8/10 through 8/23, or prior pay periods. Use the <u>Create Journal</u> tip sheet. Below are a few guidelines to keep in mind:

- Process one employee per pay period, per journal
- Do not use the "Create Reversal" check box
- Only include salary being adjusted (not all salaries for that pay period)
- The Labor Distribution Report or Effort Certification report are acceptable attachments, and include a justification in the attachment(s).

Later Pay Periods should be processed via Payroll Accounting Adjustment. See pay schedule below:

2017 Biweekly-Paid Staff and Students.
2017 Monthly Paid Faculty and Staff

For further guidance or more information, please review the <u>Managing Salary page</u>, within the <u>ORA website</u>.

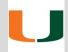

If you have any questions, please email us at <u>ora-si@miami.edu</u>.

For more information, please visit the ORA website at www.ora.miami.edu.